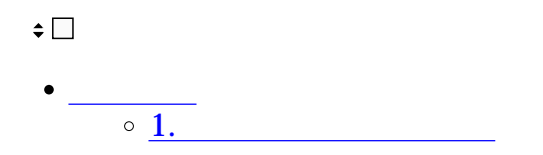

 $\mathcal{L}_\mathcal{A}$ - $\mathcal{L}_\mathcal{A}$  -  $\mathcal{L}_\mathcal{A}$  -  $\mathcal{L}_\mathcal{A}$ 

**1管理者権限初期値設定**

## 管理者権限初期値設定

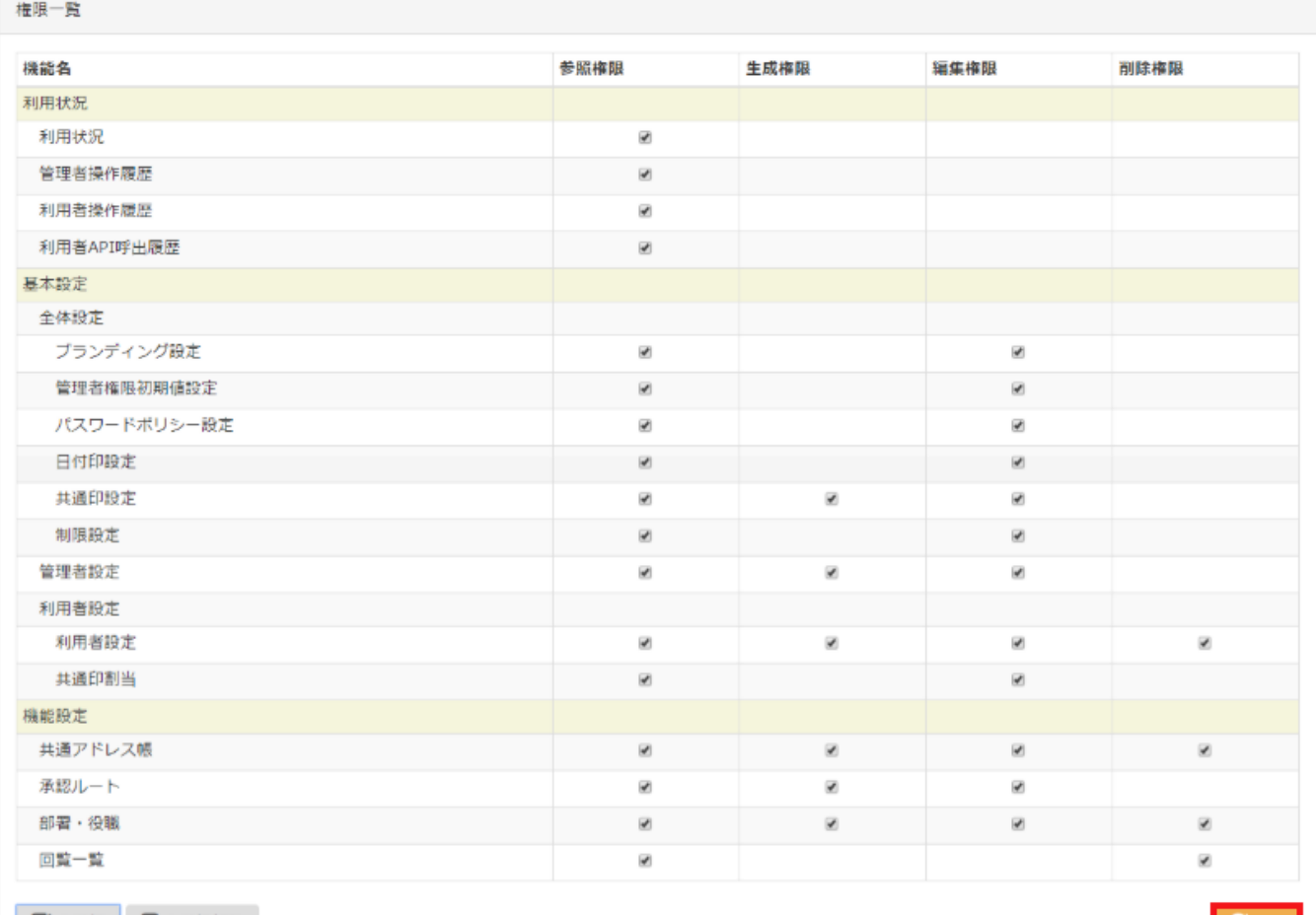

C更新

 $[$ 

 $[$   $]$